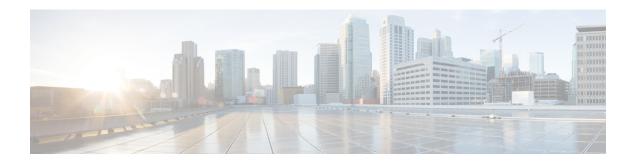

# **UP Call Summary Log**

- Revision History, on page 1
- Feature Description, on page 1
- How it Works, on page 2
- Interdependencies, on page 4
- Limitations and Restrictions, on page 5
- Configuring Call Summary Log in UP, on page 5
- Monitoring and Troubleshooting, on page 6

### **Revision History**

| Revision Details  | Release |
|-------------------|---------|
| First introduced. | 21.24.1 |

# **Feature Description**

The User Plane Call Summary Log (CSL) is a mechanism to report the following parameters to external log collection server:

- · Session establishment
- Session Modification
- Session Deletion
- Usage Reporting

The system uses the CSL record to analyze and debug subscriber call.

This feature supports the following functionality:

- Support for UP CSL for Sxb and Sxab interface (For Pure-P, and Collapsed calls)
- The system stores the CSL records only in CSV format.
- The Sessmgr\_u buffers the CSL records for defined time interval of max 30s.

### **How it Works**

The interface between the UP and log collection server is based on SFTP. Each record is in the form of comma-separated ASCII values (CSV record). The UP sends one ASCII formatted CSV record per line. The system stores the CSV records in file and compresses the file before sending to external collection server. The CSV records can't be older than 15 minutes. So, the file needs to be SFTed to external collection server at least once in 15 minutes. The transfer of CSV record file between UP and collection server is either PULL or PUSH model. In case of PULL model, the external collection server is responsible for SFTP with UP. In case of PUSH model, UP is responsible for sending the CSV record file to external collection server. The file transfer happens based on the configured PUSH timer interval.

The following events trigger CSL record.

| Event | Description                            |
|-------|----------------------------------------|
| 1     | Session Establishment Request/Response |
| 2     | Session Modification Request/Response  |
| 3     | Session Deletion Request/Response      |
| 4     | Usage report Request/Response          |

The CSL record includes the following information in the CSV format:

| Number | Description          | Format Example                                                                           |
|--------|----------------------|------------------------------------------------------------------------------------------|
| 1      | UP CSL Record No     | Integer                                                                                  |
|        |                      | <pre><pre><pre><pre><pre><pre><pre><pre></pre></pre></pre></pre></pre></pre></pre></pre> |
| 2      | UP Version No        | Integer                                                                                  |
|        |                      | Version 1 in v21.24.0                                                                    |
| 3      | Procedure No         | PFCP IEs 29.244(Table 7.3-1: Message Types)                                              |
| 4      | UP Name              | Host Name of the Chassis                                                                 |
| 5      | Procedure Start Time | Time in UTC, (to ms accuracy)                                                            |
| 6      | Procedure End Time   | Time in UTC (to ms accuracy)                                                             |
| 7      | ASR5K CallID         | Internal CallID                                                                          |
|        |                      | 376efb10                                                                                 |
| 8      | Sx-PFCP Remote SEID  |                                                                                          |
| 9      | Interface Type       |                                                                                          |
| 10     | Reserved             |                                                                                          |
| 11     | IMSI                 | Integer (15 digits)                                                                      |
|        |                      | Example: [311480076488840]                                                               |
| 12     | MSISDN               | Integer Example: [19728256305]                                                           |

| Number | Description                | Format Example                                                |
|--------|----------------------------|---------------------------------------------------------------|
| 13     | IMEISV                     | Integer (16 Digits) Example: [9900028823793406]               |
| 14     | RAT                        | IPv6 Address                                                  |
| 15     | SGW TEID (FARID, RTEID)    | Tunnel Identifier for Peer                                    |
|        |                            | Example: 1,0x084BC005 2,0x084BC01 3,0x084BC010                |
| 16     | PGW TEID (PDR ID, FTEID)   | Tunnel Identifier for UP                                      |
|        |                            | Example: 1,0x084BC005 2,0x084BC010 3,0x084BC010               |
| 17     | APN                        | String                                                        |
|        |                            | Example: [vzwims.mnc311.mcc480.3gppnetwork.org]               |
| 18     | IPv4 Address               | IPv4 Address UE assigned IPv4 address                         |
| 19     | IPv6 Address               | IPv6 Address UE assigned IPv6 prefix/address                  |
| 24     | Uplink AMBR                | Integer (0-4 Billion)                                         |
|        |                            | In Kbps Example: [0-4294967295]                               |
| 25     | Downlink AMBR              | Integer (0-4 Billion)                                         |
|        |                            | In Kbps Example: [0-4294967295]                               |
| 26     | Uplink MBR                 | Integer (0-4 Billion)                                         |
|        |                            | In Gbps. MBR. (QER ID, MBR)                                   |
|        |                            | Example: 1,1234   2,3456   3, 567                             |
| 27     | Downlink MBR               | Integer (0-4 Billion)                                         |
|        |                            | In Gbps. MBR. (QER ID, MBR)                                   |
|        | Uplink GBR                 | Integer (0-4 Billion)                                         |
|        |                            | (QER ID, GBR)                                                 |
|        | Downlink GBR               | Integer (0-4 Billion)                                         |
|        | Sx Response Value          | (Cause, Offending IE) 1,0 OR 64,44                            |
|        |                            | Request/Acceptance/Rejection Cause, Example: [1-255] 1 thru 6 |
|        | PFCP Session Establishment | Create PDR 1 2 3 4                                            |
|        | Request/Response           | Create FAR 1 2                                                |
|        |                            | Create QER 1 2                                                |
|        |                            | Create URR 1 2 3 4                                            |
|        |                            | Create TE 1 2                                                 |

| Number | Description                               | Format Example                        |
|--------|-------------------------------------------|---------------------------------------|
|        | PFCP Session Modification                 | Create PDR 5 6                        |
|        | Request/Response                          | Update PDR 3 4                        |
|        |                                           | Remove PDR 1 2                        |
|        |                                           | Create FAR 1 2                        |
|        |                                           | Update FAR. (RTEIDxxxx, Apply action) |
|        |                                           | Create QER 1 2                        |
|        |                                           | Create URR 1 2 3 4                    |
|        |                                           | Create TE 1 2                         |
|        |                                           | Update TE 1 2                         |
|        | PFCP Session Deletion<br>Request/Response | Remove PDR 5 6                        |
|        |                                           | Remove FAR 7 8                        |
|        |                                           | Remove URR 1 2                        |
|        |                                           | Remove QER.                           |
|        |                                           | Remove TE                             |
|        | PFCP Session Report<br>Request/Response   | Report Type? (DLDR USAR UISR)         |

### **Fault and Fault Reporting**

The sessmgr provides a warning message in case of failure to post CSLs to cdrmod or any buffering issues due to memory allocation. There are no SNMP traps defined to report faults by Sessmgr. The Cdrmod separately reports the fault issue in case of issue in storing UP CSL record files in RAM.

#### Redundancy

Both Session recovery and ICSR are supported for UP CSL. After Sessingr recovery, UP CSL continues, if UP CSL is enabled for the subscriber. Similarly, for ICSR calls, UP CSL continues, if UP CSL is enabled for the subscriber. During Session recovery and ICSR, the locally buffered Sessingr CSL records are lost.

Session recovery at cdrmod requires minimal support because CSL record files are stored either using RAMFS or using Hard disk and are available across recovery. For ICSR, UP CSL record file needs to be transferred from old active chassis to new active chassis.

## Interdependencies

Following CDRMOD functionality is required in support of this feature:

- New CDR Module type to support UP CSL records.
- Storing of UP CSL records using RAMFS

- Compression of UP CSL record file.
- Fault reporting
- SNMP Trap generation
- Stats /Bulkstat support
- Session Recovery and ICSR

### **Limitations and Restrictions**

To enable this feature, CDRMOD, UP service configuration, and SFTP configuration is required. The CDRMOD configuration is required to setup the CDRMOD with necessary configuration parameters like CDRMOD module type, compression method, storage method and so on. The UP-service configuration is required to enable the reporting of UP CSL. The SFTP configuration is required to transfer the UP CSL record file from chassis to external collection server.

## **Configuring Call Summary Log in UP**

#### **Enabling/Disabling the CSL**

Use the following configuration to enable or disable the reporting of UP event records to log.

```
configure
  context context_name
    apn apn_name
    [ no | default ] reporting-action up-event-record
    end
```

#### **NOTES:**

- reporting-action: Configures the event reporting
- up-event-record: Enables the reporting of event records. By default, reporting of event records is disabled

#### **UP Service Configuration**

Use the following as the UP-service configuration:

```
session-event-module
file name evt-repo rotation volume 2097152 rotation time 30 compression gzip
event use-harddisk
event remove-file-after-transfer
event transfer-mode push primary url sftp://xxxxxxxx@xx.xx.xxx/tmp/ via local-
context
event push-interval 30
```

### **Monitoring and Troubleshooting**

At Sessmgr level, use the **show subs sgw-only full** CLI command to know whether UP CSL is enabled or not. You can also enable the Session manager warning message to know in case there is issue in reporting events at Sessmgr.

The CDRMOD uses separate CLI and/or SNMP Trap and/or Warring/Debug messages to aid troubleshooting of CDRMOD issue related to UP CSL.

#### **Statistics**

The following CLI command is available in support of the feature.

show up-event-record statistics interface-type [ sxb | sxab | n4 ]

NOTES:

- up-event-record: Displays the number of event records.
- **statistics**: Displays the statistics for event records.
- interface-type: Displays the event records for interface type.

### **Show Command Outputs**

Following is the sample output for **show user-plane-service up-event-record statistics interface sxb** CLI:

```
Number of event records: 80

Number of event records for sx procedures: 50

PFCP Session Establishment procedure: 10

PFCP Session Modification procedure: 20

PFCP Session Deletion procedure: 10

PFCP Session Report procedure: 100
```

Following is the sample output for **show config** or **show config verbose** when reporting of event records is enabled.

```
config
  context <>
   apn <>
    ...
    reporting-action up-event-record
```

Following is the sample output for **show config verbose** when reporting event records is disabled.

```
config
  context <>
    apn <>
    ...
    no reporting-action up-event-record
```